## INFORMATIONSTECHNIKEN

## **DATENBANKENÜBUNGEN**

Prof. Dr. Wolf-Fritz RiekertHochschule der Medien (HdM) Stuttgart University of Applied Sciences

mailto:riekert@hdm-stuttgart.de http://v.hdm-stuttgart.de/~riekert

COPYRIGHT © W.-F. RIEKERT, 17/11/10

#### $h = 1 + h$  at  $h$ HOCHSCHULE DER MEDIEN

## DATENBANKEN – ÜBUNGENLERNZIELE UND BESCHREIBUNG

#### antar ta HOCHSCHULE DEB MEDIED

#### **Lernziele:**

- **Fähigkeit zum Aufbau einer Datenbankanwendung.**
- z Fähigkeit zur Formulierung einfacher Datenbankabfragen mit der Datenbanksprache SQL.

## **Beschreibung:**

- Praktische Übungen am PC zum Erstellen von Datenbanken mit dem Datenbanksystem Microsoft Access.
- Entwurf und Entwicklung einer kleinen selbst konzipierten Datenbankanwendung (geforderte Studienleistung).

DATENBANKEN ÜBUNGEN

© W.-F. RIEKERT, 17/11/10 S.2

# INHALTE DER ÜBUNGEN (1/2)

 $h \rightarrow 1$  and  $h$ HOCHSCHULE DEB MEDIED

- 1. Erstellen einer kleinen Datenbank (z.B. Professoren des Fachbereichs) mit Access, bestehend aus nur einer Tabelle mit Feldern verschiedener Datentypen. Erstellen eines einfachen Formulars mit dem Formularassistent.
- 2. Üben des Erstellens von Entitäten-Beziehungsmodellen. Umsetzen eines Entitäten-Beziehungsmodells in eine Datenbankstruktur. Einrichten der Nachschlagefunktion für Fremdschlüssel mit dem Nachschlageassistenten. Bearbeiten der Verknüpfungen im Fenster "Beziehungen". Konzeption einer selbst definierten Datenbankanwendung (geforderte Studienleistung).
- 3. Erstellen von Formularen mit Unterformularen (komplexe Formulare) mit Hilfe des (Unter-)Formularassistenten. Erstellen von Berichten.

# INHALTE DER ÜBUNGEN (2/2)

het betek HOCHSCHULE DEB MEDIED

- 4. Erstellen von Abfragen mit QBE und mit SQL. Verschiedene Arten von Auswahlabfragen: Selektion, Projektion, Sortierung, Gruppierung, Aggregatfunktion, Berechnung von Feldern, Join, evtl. auch Union. Eventuell auch Aktionsabfragen: Aktualisierungs-, Einfüge- und Löschabfragen. Modifizieren der Fragen in der SQL-Ansicht.
- 5. Fertigstellen der selbstkonzipierten Datenbankanwendung (geforderte Studienleistung) während der Übungstermine oder auch zuhause.
- 6. Abnahme der geforderten Studienleistung am letzten Übungstermin: Präsentation der selbst konzipierten Datenbankanwendung vor dem Dozenten.

## ENTWICKLUNG EINER DATENBANKANWENDUG

## $\mathbf{h}$  and  $\mathbf{h}$  and  $\mathbf{h}$ HOCHSCHULE DER MEDIEN

- **Entwicklung einer kleinen Datenbank** 
	- $\Rightarrow$  alleine oder in einer Kleingruppe von zwei Personen
- Schrittweises Vorgehen wie beschrieben:
	- $\Rightarrow$  Anforderungsanalyse
	- Ö Entitäten-Beziehungsmodell
	- $\Rightarrow$  Datendefinition: Tabellen
	- Ö Datenmanipulation: Benutzungsoberfläche, Inhalte
- Erwartete Ergebnisse
	- $\Rightarrow$  Schriftliche Dokumentation
	- $\Rightarrow$  Entwickelte Datenbank
- Präsentation und Abnahme durch den Dozenten in den letzten Übungsstunden

DATENBANKEN ÜBUNGEN

© W.-F. RIEKERT, 17/11/10 S.5

## ANWENDUNGSGEBIETE (1/3)

#### arta an Ia HOCHSCHULE DER MEDIEN

Das Anwendungsgebiet der Datenbank ist frei wählbar. Unverbindliche Vorschläge sind z.B.:

- (Vereinfachte) Bibliothek: Medien, Kunden, Entleihungen.
- Verleihdienste: Fahrradverleih (Fahrradtyp, Kunde, konkretes Fahrrad), analog Skiverleih etc.
- Verwaltung von Sammlungen (z.B. CD-Sammlung, Bücher, Videos)
- Verwaltung von digitalen Bildern oder anderen Dokumenten
- Inventarverwaltung (z.B. Ausrüstung der Poolräume und Hörsäle in der Hochschule: Computer, Beamer, Sitzplätze)

DATENBANKEN ÜBUNGEN

© W.-F. RIEKERT, 17/11/10 S.6

# ANWENDUNGSGEBIETE (2/3)

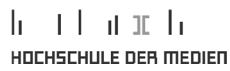

Weitere mögliche Anwendungsgebiete:

- Vorlesungsverzeichnis/Stundenplan: z.B. Module, Vorlesungen, Dozenten, Studiengänge, Studiensemester
- Bookmarks von Vorlesungsskripten im WWW: URLs, Autoren, Fachgebiete
- Verwaltung von allgemeinen Internet-Bookmarks: URLs und Schlagwörter, evtl. Thesaurus
- Knowhow-Datenbank: Wissensgebiete, Experten
- Firmenszenarien: Lieferanten, Aufträge, Kunden, Waren, Warengruppen, Mitarbeiter, Abteilungen
- Projektmanagement: Aufgaben, Termine, Mitarbeiter, **Betriebsmittel**

# ANWENDUNGSGEBIETE (3/3)

#### an di matuki HOCHSCHULE DER MEDIEN

Weitere mögliche Anwendungsgebiete:

- Stadtführer: Stadtbeschreibung, Sehenswürdigkeiten, Unterkünfte, Unterhaltungsmöglichkeiten
- Alternativ auch: Länderreiseführer, Campingführer
- Kinokalender: Kinos, Filme und Aufführungen
- Sportvereinsverwaltung: Mitglieder, Turniere, Lehrgänge, Beiträge, Aktivitäten
- Fußballergebnisse: Mannschaften, Spieler, Spiele, Tore usw.

 $\bullet$  ...

## ANFORDERUNGEN AN DIE ZU ENTWICKELNDE DATENBANK (1/2)

### $h$  and an  $h$ HOCHSCHULE DER MEDIEN

- Die Datenbank soll alles wesentliche Gelernte zeigen, aber nicht zu kompliziert werden! Ziel ist nicht eine umfassende, vollständig anwendungsbereite Lösung, sondern eher eine prinzipielle Demonstration der gelernten Kenntnisse.
- **Anforderungsanalyse** in der Sprache der Anwender. Die Wörter Entität, Tabelle sollen nicht vorkommen.
- **Entitäten-Beziehungsmodell**: 2-3 Entitätsmengen, mindestens 2 Beziehungsmengen (1x einfach-komplex, 1x komplex-komplex; einfach-einfach nicht erforderlich)
- **Datenbank: Realisierung der Tabellen entsprechend dem** Entitäten-Beziehungsmodell (Positiv, aber nicht erforderlich: spezielle Felddatentypen, z.B. Bilder oder Hyperlinks)

Ö **3-5 Tabellen**, über Fremdschlüssel miteinander verknüpft,

Ö Verwendung des **Nachschlageassistenten**

© W.-F. RIEKERT, 17/11/10 S.9

## ANFORDERUNGEN AN DIE ZU ENTWICKELNDE DATENBANK (2/2)

#### $h \rightarrow 1$  and  $h$ HOCHSCHULE DER MEDIEN

- **Benutzungsoberfläche** für die Datenbank: Mindestens **2 Formulare mit Unterformular**
	- Ö eines für eine **einfach-komplexe** Beziehungsmenge
	- Ö eines für eine **komplex-komplexe** Beziehungsmenge, Auswahl der in Beziehung stehenden Entitäten mit Hilfe der **Nachschlagefunktion**
	- Ö Beide Formulare sollen auch **für Eingabe tauglich** sein
- **Eine selbstgeschriebene SQL-Abfrage, die über** mindestens zwei Tabellen geht (Join oder Union)
- Entwicklung auf Basis Microsoft Access, nach Rücksprache sind auch andere Datenbanksysteme möglich
- Variationen der Aufgabenstellung nach Rücksprache möglich (z.B. Berichte, Webdatenbank, Winword-Schnittstellen)

DATENBANKEN ÜBUNGEN

© W.-F. RIEKERT, 17/11/10 S.10

# **EMPFOHLENES VORGEHEN**

 $\ln$  and  $\ln$  and  $\ln$ HOCHSCHULE DER MEDIEN

1.Formulierung der Anforderungsanalyse

2.Erstellung des Entitäten-Beziehungsmodells

3.Datendefinition

- $\Rightarrow$  Definition der Tabellen
- $\Rightarrow$  Definition der Nachschlagefunktion (Schlüsselfelder als sprechender Text)
- Ö Festlegung der Verknüpfungen zwischen Fremdschlüsseln und Primärschlüsseln(Access: Fenster "Beziehungen")

## 4.Datenmanipulation

- Ö Entwicklung der Benutzungsoberfläche: Formulare, Abfragen, evtl. Berichte
- Ö Füllen der Datenbank mit ersten Inhalten
- 5.Fertigstellung der Dokumentation

# 1. SCHRITT: FORMULIERUNG DER ANFORDERUNGSANALYSE

#### $\mathbf{h}$  and  $\mathbf{h}$  and  $\mathbf{h}$ HOCHSCHULE DER MEDIEN

**Anforderungsanalyse**: Erfassung der zum Aufbau der Datenbank erforderlichen Sachverhalte in der Sprache der künftigen Anwender (Die Worte "Entität" oder "Tabelle" nicht verwenden!)

## **Beispiel** Firmendatenbank:

- **Jede Abteilung** besitzt eine Bezeichnung.
- **Jeder Mitarbeiter** ist charakterisiert durch einen Namen sowie durch Straße und Ort, in welchen er wohnt.
- Jeder **Arbeitsvertrag** legt eine Funktion (z.B. "Buchhalter") eines Mitarbeiters fest sowie das Gehalt, das er verdient.
- Jedes **Projekt** besitzt einen Namen und eine eindeutige Projektnummer.
- **Für jeden Mitarbeiter ist ein Arbeitsvertrag gültig, jeder Arbeitsvertrag** ist genau für einen Mitarbeiter gültig.
- **Jeder Mitarbeiter ist einer Abteilung unterstellt.**
- **Mitarbeiter können gleichzeitig an mehreren Projekten teilnehmen,** wobei die jeweiligen Prozentanteile erfasst werden.

# 2. SCHRITT: ERSTELLUNG DES ENTITÄTEN-BEZIEHUNGSMODELLS

## $\mathbf{h}$  and  $\mathbf{h}$  and  $\mathbf{h}$ HOCHSCHULE DEB MEDIED

- Graphischer Entwurf der Datenbank
- **Umsetzung der Anforderungsanalyse in ein erstes Design** 
	- $\Rightarrow$  dient auch zur Kommunikation mit dem Kunden
	- $\Rightarrow$  und zur Verifizierung der Anforderungsanalyse
- Analogie: Graphischer Entwurf eines Hauses auf dem Planeines Architekten

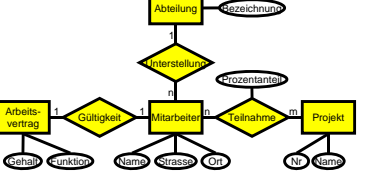

- Alle wesentlichen Elemente werden graphisch dargestellt:
	- ⇨ Entitätsmengen als Rechtecke
	- ⇨ Beziehungsmengen als Rauten
	- Ö Merkmale der Entitätsmengen und Beziehungsmengen als Ellipsen

DATENBANKEN ÜBUNGEN

© W.-F. RIEKERT, 17/11/10 S.13

 $h$  and an analysis  $\mathbf{h}$ 

HOCHSCHULE DER MEDIEN

# 3. SCHRITT: DATENDEFINITION

Arbeitsschritte zur Datendefinitionbitte in folgender Reihenfolge:

**• Tabellenstruktur skizzieren:** eigenständige Tabellen für jede Entitätsmenge und jede komplex-komplexe Beziehungsmenge

## • Definition der Tabellen

- in der Entwurfsansicht (Access)
- Ö Feldnamen, Felddatentypen, Beschreibung, Feldeigenschaften

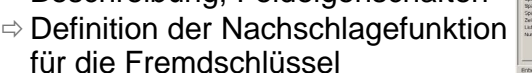

**M-Id P-Id** %-Anteil **Teilnahme**

**Projekt Projekt** 

**P-Nr**Name

**A-Id**d Bezeichnung **Abteilung**

 $\pm 1$  at  $\pm 1$ 

HOCHSCHULE DEB MEDIED

**A-Id**d | Funktion | Gehalt **Arbeitsvertrag**

**M-Id**

**Mitarbeiter**

Name Straße Ort A-Id

• Festlegung der Verknüpfungen zwischen Fremdschlüsseln und Primärschlüsseln

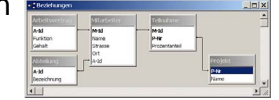

 $\Rightarrow$  Access: Fenster "Beziehungen"  $\Rightarrow$  Verknüpfungseigenschaften festlegen DATENBANKEN ÜBUNGEN

© W.-F. RIEKERT, 17/11/10 S.14

**Leiter:Mitarb.:Name:**

# 4. SCHRITT: DATENMANIPULATION

- Definition von Formularen
	- $\Rightarrow$  Formulare zur Ansicht, zur Eingabe/Änderung
	- Ö Darstellung einer einzelnen Entitätsmenge: einfaches Formular
	- Ö Darstellung zweier Entitätsmengen, die in einer einfach-komplexen
		- Beziehung stehen: Formular mit Unterformular
	- $\Rightarrow$  Darstellung einer Entitätsmenge mit einer komplexkomplexen Beziehung: Formular mit Unterformular
- Evtl. Definition von Berichten
- Definition von Abfragen (mit QBE **und** SQL)
- Füllen der Datenbank mit ersten InhaltenDATENBANKEN ÜBUNGEN

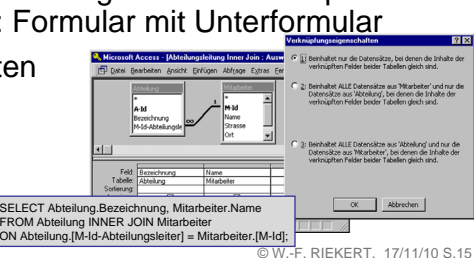

∗

**e2:B:**

**e1:**

**Name**e lOrt

> *Name aus* **F** *Name aus* **F**

## 4. SCHRITT: DATENMANIPULATION BITTE BEACHTEN:

#### $h = 1 + h$  at  $h$ HOCHSCHULE DER MEDIEN

- Formulare erst definieren, wenn Tabellendefinition abgeschlossen
	- $\Rightarrow$  Insbesondere alle Nachschlagefunktionen müssen eingerichtet sein, sonst werden sie nicht ins Formular übernommen.
- Erfolgsrezept für Formulare mit Unterformular (siehe auch Beispiele im Skript!):
	- $\Rightarrow$  Ins Unterformular soll eine Tabelle dargestellt werden, die zur Tabelle im Hauptformular unmittelbar benachbart ist (über Fremdschlüssel verbunden ist).
	- Ö Bei m:n-Beziehungen steht im Unterformular die Beziehungstabelle. Mit Hilfe der Nachschlagefunktion werden die Namen der in Beziehung stehenden Entitäten sichtbar.

DATENBANKEN ÜBUNGEN

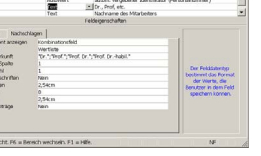

## 5. SCHRITT: FERTIGSTELLUNGDER DOKUMENTATION (1/2)

## $\mathbf{h}$  and  $\mathbf{h}$  and  $\mathbf{h}$ HOCHSCHULE DER MEDIEN

Die schriftliche Dokumentation muss Folgendes enthalten:

- **Titelblatt** oder Titelbereich enthält: Titel (Name der Datenbank), Art der Arbeit (Dokumentation), Fach (Datenbanken 1), Verfasser(in), Studiengang, Semester, Hochschule/Ort (HdM Stuttgart), Datum, betreuender Dozent
- **ein kurzer Text "Anforderungsanalyse", der die in der** Datenbank abzubildenden Sachverhalte verbal beschreibt (½ bis 1 Seite)
- **das resultierende Entitäten-Beziehungsmodell als Grafik**

Zusätzlich empfohlen (aber keine Pflicht):

- **Darstellung der Tabellenstruktur**, z.B. bei MS-Access in Form eines Bildschirmabzugs des Fensters "Beziehungen"
- **Darstellung des Ergebnisses**, z.B.: Bildschirmabzüge der Formularoberfläche mit kurzem Erläuterungstext

DATENBANKEN ÜBUNGEN

© W.-F. RIEKERT, 17/11/10 S.17

 $h$  and an analysis  $\mathbf{h}$ 

HOCHSCHULE DER MEDIEN

## 5. SCHRITT: FERTIGSTELLUNGDER DOKUMENTATION (2/2)

 $h = 1.1$  at  $m = h$ HOCHSCHULE DER MEDIEN

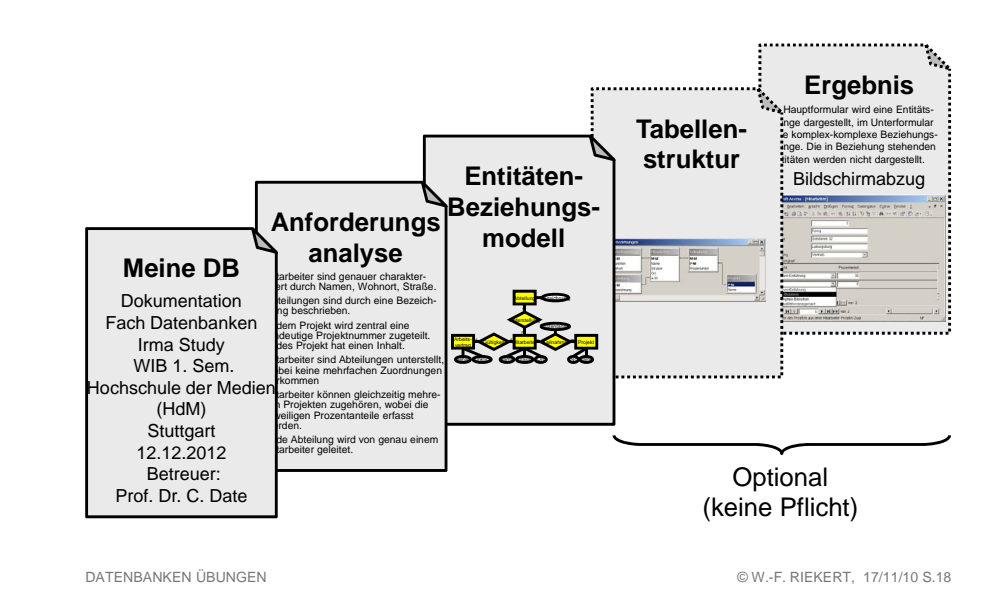

# SQL-ÜBUNG

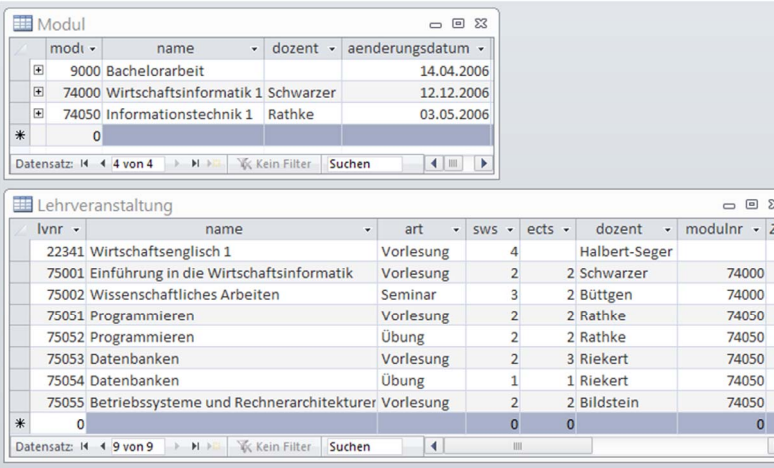

Inhalt der Beispieldatenbank sql-uebung.mdb (die Datenbank kann von der Website zur Vorlesung heruntergeladen werden)

## SQL-ÜBUNG - AUFGABE 1: PROJEKTIONEN UND SORTIERUNG

#### $\mathbf{h}$  and  $\mathbf{h}$  and  $\mathbf{h}$ HOCHSCHULE DER MEDIEN

Formulieren Sie Abfragen, die folgende Ergebnisse ermitteln:

- a) (nur) die Namen der Module und der zugehörigen Dozenten
- b) Die Arten von Lehrveranstaltungen ohne Doppelnennung, alphabetisch sortiert
- c) Die Namen und Arten von Lehrveranstaltungen mit ihren SWS, absteigend sortiert nach SWS.
- d) Eine Tabelle der Module mit allen Spalten sowie einer zusätzlichen Spalte "Hochschule", die den konstanten Wert "HdM" hat.
- e) Die Namen und Arten der Lehrveranstaltungen zusammen mit deren Workload (= ects \* 30)

## SQL-ÜBUNG - AUFGABE 2: AGGREGATE. UND GRUPPIERUNG

#### $h = 1 + h$  at  $h$ HOCHSCHULE DEB MEDIED

Formulieren Sie Abfragen, die folgende Ergebnisse ermitteln:

- a) Die Anzahl der angebotenen Lehrveranstaltungen und die Maximalzahl der Semesterwochenstunden (SWS)
- b) Die Namen der Dozenten mit der Summe der insgesamt von ihnen gehaltenen Semesterwochenstunden (SWS)
- c) Für jede Lehrveranstaltungsart die Anzahl der zugehörigen Lehrveranstaltungen

# SQL-ÜBUNG - AUFGABE 3: **SELEKTIONEN**

#### le et a mela HOCHSCHULE DEB MEDIED

Formulieren Sie Abfragen, die folgende Ergebnisse ermitteln:

- a) Die Namen aller Übungen
- b) Die Nummern der Lehrveranstaltungen mit mehr als 2 Semesterwochenstunden
- c) Die Lehrveranstaltungen, die mit dem Buchstaben "W" beginnen
- d) Die Lehrveranstaltungen, deren Namen alphabetisch nach "Programmieren" kommen.
- e) Die Namen aller Vorlesungen, die nicht von Riekert gehalten werden

DATENBANKEN ÜBUNGEN

© W.-F. RIEKERT, 17/11/10 S.21

DATENBANKEN ÜBUNGEN

© W.-F. RIEKERT, 17/11/10 S.22

## SQL-ÜBUNG - AUFGABE 4: JOINS

 $h = 1 + d$  at  $h$ HOCHSCHULE DEB MEDIED

Gesucht wird eine Tabelle, die den Namen und die Art von Lehrveranstaltungen sowie den Namen von Modulen **nebeneinander** enthält. Formulieren Sie verschiedene Abfragevarianten mit folgenden Eigenschaften:

- a) Es sollen alle Lehrveranstaltungen vorkommen und nur die Module, die zu diesen Lehrveranstaltungen gehören.
- b) Es sollen alle Module vorkommen und nur die Lehrveranstaltungen, die zu diesen Modulen gehören
- c) Es sollen nur Kombinationen von zueinander passenden Lehrveranstaltungen und Modulen vorkommen

# SQL-ÜBUNG - AUFGABE 5: UNION

#### $h \rightarrow 1$  and  $h$ HOCHSCHULE DEB MEDIED

Gesucht wird eine Tabelle, in der alle Module und alle Lehrveranstaltungen **untereinander** aufgelistet sind.

- a) Die Tabelle soll folgende Spalten enthalten
	- $\bullet$  nr (= modulnr bzw. lvnr)
	- name (Name der Lehrveranstaltung bzw. des Moduls)
- b) Erweitern Sie die Abfrage, so dass noch die folgende zusätzliche Spalte angezeigt wird:
	- art (= bei Lehrveranstaltungen: "Vorlesung", "Seminar" oder "Übung", bei Modulen: "Modul")